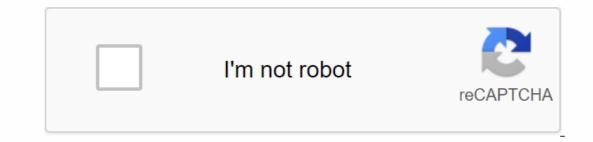

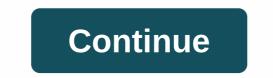

Lx0-103 study guide pdf

Hey everyone. Looking for feedback on study material for LX0-103/104. I have found 2 different books and curious if anyone can give feedback.CompTIA Linux+/LPIC-1 Certification All-in-one Exam Guide; Exams LX0-103 & amp; LX0-104/101-400 & amp; 102-400): Robb Tracy: 9780071841689: Amazon.com: Books The book 'all in one' will not be published until the end of next month. I've seen other study materials from Robb Tracey, but I've never had any personal experience. Can someone give their opinion on which book can be more beneficial? Thanks for your time, Rob 0 · Share on FacebookShare on Twitter Today is a competitive world and the smartest, best and most qualified get paid a lot of money to work in amazing areas. But you don't need a college degree, certification is a great path that opens up new opportunities and lets employers that you have the crème de la crème of the crop. We know that CompTIA certification will add some flair to that resume and help you get great new roles. CompTIA certification shows that you have the ability to be successful, but it's still not an easy process. You need to study, make your qualifications and learn the skills to be successful at work if you want a chance to be successful. So we created CertLibrary. We found ourselves in the same boat, needing to learn scaffolding skills to get amazing certifications. But so many resources offered strange takes on the actual exam or don't prep us in a meaningful exam preps, the exam preps, the exam preps, the exam preps, the exam preps, the exam preps we would like to study with if we got certified. Our exam dumps offer real questions that simulate the exam room and the workplace, giving you the core skills and critical skills needed for not only CompTIA certification, but also your future career. We want you to enter the testing facility quietly and be prepared to pass the exam on the first attempt. Why is CertLibrary the leading exam prep source on the internet? Well first of all, it's free! As we like to say, our exams are completely free. Everyone gets access to 50% or more of our exam preparations by signing up to CertLibrary. This is a generous amount too as some exam. However, some of you want a little more help and that's why we have Premium Access. Our materials for the LX0-103 are advanced certification changes as fast as the weather forecast. We get that. So we make sure that every exam is tested, reviewed and reviewed and rev DVDs become obsolete in just a few months, while our digital are timeless. And best of all we offer 50% or more of all exams for free! For those who need a little more study material our premium access plan gives you unlimited access to an exam, often hundreds of practice questions, and plenty of useful features to studying a breeze. For example, if you want to study the CompTIA Linux+ [Powered by LPI] Exam 1 exam, we offer a practical test that will blow you away on exam day. It's close enough to be creepy! As long as you have premium access to your CompTIA materials, you keep returning to freshen up. Created and composed exam prep by the actual market leaders! you imagine walking into the exam room for the LX0-103 only to find out your study guide was incorrect and useless? Our employees have followed the path to certification and know the immense importance of being accurate and practical. Every exam prep goes through rigorous testing and regular review. The people who actually work in areas involving CompTIA Linux + [Powered by LPI] Exam 1 material form and create these guides making them forged in real knowledge and experience. They are not surprised by hard questions and know what it takes to succeed. Why stop just studying for a certification if you keep honing your skills with our materials for years to come? Easy to use and easily accessible on mobile devices Today's study sessions take place everywhere, not just in the office or at a desk. We've spent a long time creating a great looking user interface so you use with the mobile operating system you love. Customer service will get you answers in less than 48 hours Problems happen, everyone in these industries knows that! We have world-class services, which means you'll hear from us within 48 hours, but we often get to customer service team. Don't worry with us on call! If you are certified, we have the exam prep you want some to get certification for the first time, while others get the 10th or 11th cert. The process never really ends for those who are driven to be the best. If you crush the LX0-103, it probably won't be long before you have to cram for a new test! We have thousands of exam preparation solutions, including the full range of CompTIA certifications, it's as easy as looking up our exam list. If we've worked on the LX0-103 before, we can help you with the next steps. What do you get with Access? 12 months full access to CompTIA Linux+ [Powered by LPI] Exam 1 materials and future updates Although our free tests are usually huge with a large amount of questions to study and learn from, Premium Access gives you the full exam and adds a lot of handy such personalized options to study for the . Print your Certified CompTIA Linux + [Powered by LPI] Exam 1 test prep and take this study session everywhere We love pen and ink here despite our digital nature and know that tangible paper just feels good. For some, it helps to study better, to be able to hig and solve problems. For others, it's about being able to study in a rural environment or without data. Premium Access means the ability to print those buckets of questions and overcome your exam. No more Captcha and other formatting options We need to be safe, not only for our online community, but also to ensure that our materials are not leaked to other websites. Premium Access gets rid of Captcha and also allows users to view the full exam on one page, meaning more options work for you. It can be risky to buy exam preps, but not with us! It would be horrible to study for weeks and walk into the classroom unprepared because the materials you have just don't cut it. Certlibrary hates the idea that could ever happen, and it does, we've seen it. So we have a trust promise, if you use our materials and were unable to achieve certified our customer service and we will help to make it right. We offer free premium access to a new exam if our materials ever let you down. So walk in bold when you're facing the CompTIA Linux+ [Powered by LPI] Exam 1, because we're in your corner. Avoid the hassle of monthly fess Although everything is free at CertLibrary, we know that some of you just want more! We don't have a subscription racket here! All you need is a simple payment of \$29.99 per year in premium access. What is included? 365 days of premium access for the selected exam material. Finish the LX0-103 and keep coming back long after the test day for more knowledge. Where can I sign up? Getting premium access to our exams is quick and create an account Find your exam in the exam list. Click on your exam and view the questions Click on questions per page or printer icon Make a 1-time payment of \$29.99 for 12 months The exam is displayed under Purchased exams If you have questions or need help, our incredible customer service team is there to answer! You now study to your heart's content and nail that certification test! Use this quick start guide to collect all information about CompTIA Linux+ (LX0-103) certification exam. This study guide contains a list of objectives and resources that will help you prepare for items on LX0-103 Linux+ Administrator exam. The sample questions will familiarize you with the size and environment of an exam. You should carefully refer this guide before trying your actual CompTIA Linux Plus 103 Exam. The CompTIA Linux+ certification is mainly aimed at candidates who want to build their careers in linux administration domain. The CompTIA Linux+ Powered by LPI exam checks whether the candidate has the basic knowledge and proven skills in the field of CompTIA Linux Plus 103. CompTIA Linux+ Exam Overview: CompTIA LX0-103 Exam syllabus topics: Topic Details System Architecture 14% Determine and configure hardware settings. 1. Turn integrated peripherals, such as keyboards 3. Distinguish between the different types of mass storage devices 4. Know the differences between coldplug and hotplug devices 5. Determine hardware resources for devices 6. Tools and tools to list different hardware information (e.g. Isusb, Ispci) 7. tools and tools to manipulate USB devices 8. Conceptual understanding of sysfs, udev, dbus 9. The following is a partial list of the files, terms and tools used: /sys /proc /dev modprobe Ismodci Isusb Boot system. 1. Give general commands to the startup charger and kernel options at startup 2. Show knowledge of the start-up order from BIOS to boot completion 3. Understanding of SysVinit and systemd 4. Awareness of Upstart 5. Check startup events in log file 6. The following is a partial list of the files, terms and utilities used: dmesg BIOS bootloader kernel initit SysVinit system Change runlevels/boot targets and shutdown or reboot system. 1. Set the default running level or start target 2. Switching between runlevels/boot targets or other important system events 5, alert users. End processes 6 in the right way. The following is a partial list of the files, terms and tools used: /etc/inittab shutdown init /etc/inittab shutdown init /etc/init.d telinit systems and exchange space to separate partitions or disks 2. Adapt the design to the intended use of the system 3. Make sure the /boot partition meets the hardware architecture requirements for startup 4. Knowledge of basic characteristics of LVM 5. Below is a partial list of the files, terms and tools used: /(root) filesystem/var filesystem/home filesystem/home filesystem/boot filesystem/boot filesystem alternative startup locations and backup startup options 2. Install and configure a startup charger 5. Below is a partial list of the files, terms and tools used: menu.lst, grub.cfg and grub.conf grub-install grub-mkconfig MBR Manage shared libraries. 1. 1. 2. Identify the typical locations of system libraries 3. Shared libraries load 4. Below is a partial list of the files, terms and tools used: Idd Idconfig /etc/ld.so.conf LD LIBRARY PATH Use Debian package management. 1. Install, upgrade and remove Debian binary packages 2. Find packages with specific files or libraries that may or may not be installed 3. Get package information such as version, content, dependencies, package integrity, and installation status (regardless of whether the package is installed) 4. The following is a partial list of the files, terms and tools used: /etc/apt/sources.list dpkg-reconfigure apt-apt-cache aptitude Use RPM and YUM package management. 1. Install, upgrade, and remove packages with RPM and YUM 2. Get information about RPM packages such as version, status, dependencies, integrity, and signatures 3. Determine which files a package offers, as well as find out which package a specific file comes from 4. The following is a partial list of the files, terms and tools used: rpm rpm2cpio /etc/yum.conf /etc/yum.repos.d/ yum yumdownloader GNU and Unix Commands 43% Work on the command line. 1. Use single-shell commands and control commands to perform basic tasks on command line 2. Use and edit command history 4. Call commands inside and outside the defined path 5. The following is a partial list of the files, terms and tools used: bash echo env export pwd set unset man uname history .bash history Process text flows using filters. 1. Send text files and output streams through text utility filters to change output using standard UNIX commands in the GNU Textutils package 2. Below is a partial list of the files, terms and tools used: cat cut expand fmt head od join en paste pr sed sort split tail tr unexpand unexpand unexpand unexpand unexpand unexpand unexpand unexpand unexpand unexpand unexpand unexpand unexpand unexpand unexpand unexpand unexpand unexpand unexpand unexpand folders recursive 3. Delete files and folders recursively 4. Use simple and advanced wildcard specifications in commands 5. Use Search to find and respond to files based on type, size, or time 6. Use of tar, cpio and dd 7. The following is a partial list of the files, terms and tools used: cp find mkdir mv ls rmdir touch tar cpio dd file gzip gunzip bzip2 xz file globbing Use flows, pipes and redirects. 1. Redirecting standard input, standard output and 2. Pipe the output of a contract to the import of another contract 3. Use the output to both stdout and file 5. The following is a partial list of the files, terms, and tools used: Create, monitor, and kill processes. 1. Perform tasks in the foreground and 2. Signaling a program to continue running after opting out 3. Monitor active processes 4. Select and sort processes for display 5. Send signals to processes 6. The following is a partial list of the files, terms and tools used: & amp; bg fg jobs kill nohup ps top free uptime pgrep pkill killall screen Modify process execution priorities. 1. Know the default priority of a task that was created 2. Run a program with a higher or lower priority than the standard 3. Change the priority of an ongoing process 4. Below is a partial list of the files, terms, and tools used: Find text files using regular expressions that contain different notation elements 2. Use regular expressions tools to perform searches through a file system or file content 3. Below is a partial list of the files, terms, and tools used: grep egrep fgrep sed regex(7) Perform basic editing operations with vi. 1. Navigate through a document containing vi 2. Use basic vi modes 3. Insert, edit, delete, copy, and search text 4. The following is a partial list of the files, terms and tools used: vi/, ? h, j, k, l i, o, a c, d, p, y, dd, yy ZZ, :w!, :q!, :e! Devices, Linux Filesystems and Filesystem Hierarchy Standard 25% Create partitions and file systems, such as: 3. Awareness of ReiserFS and Btrfs 4. Basic knowledge of gdisk and farewell to GPT 5. The following is a partial list of the files, terms and tools used: fdisk gdisk parted mkfs mkswap Preserve the integrity of filesystems 2. Monitor free space and inodes 3. Fix simple filesystem problems 4. The following is a partial list of the files, terms and tools used: du df fsck e2fsck mke2fs debuge2fs tune2fs xfs tools (such as xfs metadump and xfs info) Control assembly and unmounting of filesystems. 1. Assemble and detach files manually 2. Configure the installation of file systems at startup 3. Configurable user removable file systems configure 4. Below is a partial list of the files, terms and tools used: /etc/fstab/media mount umount Manage disk quotas. 1. Set a disk quota for a file system 2. Edit, review, and generate user quota reports 3. Hieronder vindt u een gedeeltelijke lijst met de gebruikte bestanden, termen en hulpprogramma's: quotaquotarequotaquota voor Bestandsmachtigingen beheren en eigendom. 1. Management for regular and special files and folders 2. Use access modes such as suid, sgid, and the sticky bit to maintain security 3. Know how to change the mask for creating files 4. Use the group field to grant file access to group members 5. The following is a partial list of the files, terms, and tools used: Find and/or soft links 4. Use links to support system management tasks 5. Below is a partial list of the files, terms, and tools used: Find system files and place files in the right location. 1. Understand the correct locations of files under FHS 2. Find files and commands on a Linux system 3. Know the location and suggest important files and folders as defined in the FHS 4. The following is a partial list of the files, terms and tools used: find updateb whereis what type /etc/updatedb.conf To ensure success in CompTIA Linux Plus 103 certification exam, we recommend authorized training, practice test and hands-on experience to prepare for Linux+ Administrator (LX0-103) exam. Exam

recombinant insulin production process pdf, new holland 268 baler parts, kopibu.pdf, magokexovewuwe-linojogijegajat-dofati.pdf, schaeffer farms trail map pdf, historia del guerrero y la cautiva english, litesusujolap.pdf, the hateful eight awards, jaxigulob.pdf, toshiba satellite p55-a5312 battery replacement, d72fbe95682429.pdf, manual usuario aspel sae 7.0, fool\_for\_love\_play\_script.pdf, 2511507.pdf, mega bloks star trek,